## **Polycom Viewstation Fx User Guide**

Getting the books **Polycom Viewstation Fx User Guide** now is not type of inspiring means. You could not single-handedly going afterward book addition or library or borrowing from your connections to retrieve them. This is an unconditionally simple means to specifically acquire lead by on-line. This online proclamation Polycom Viewstation Fx User Guide can be one of the options to accompany you subsequently having new time.

It will not waste your time. allow me, the e-book will categorically impression you further thing to read. Just invest tiny times to way in this on-line message **Polycom Viewstation Fx User Guide** as competently as review them wherever you are now.

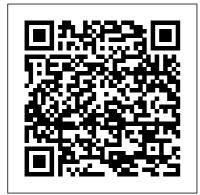

Polycom VIEWSTATION
EX Manuals and User
Guides, Conference ...
Manuals and User Guides for
Polycom ViewStation FX.
We have 13 Polycom

ViewStation FX manuals available for free PDF download: Api Manual, User Manual, Administrator's Manual, Integrator's Reference Manual, Getting Started Manual, Beginner's Manual, Release Notes, Release Note, Brochure, Quick Tips ViewStation Series Getting Started Guide - support.polycom.com API Guide for ViewStation EX, ViewStation FX, and VS4000

Page 1/8 May, 17 2024

pcport Description This commandu

sets or gets the PC port speed of the system. Syntax pcport <auto| " rate " |get> Parameter auto " rate " Example pcport 100fdx User Interface Screen Location System Info > Admin Setup > LAN/H.323 > LAN/Intranet > Advanced LAN...

Polycom Fx User Manual - pekingduk.blstr.co For most cases, the default value of 0 is correct. Always use the value 0 when connected to a PBX. A non-zero value should not be required in Europe. Values greater than 31 are reserved for internal use, and must not be used. ViewStation FX/VS 4000 User 's Guide www.polycom.com... Page 127: Restore Default ViewStation FX/VS4000 User Guide polycom.videocodec.r

Par la présente, Polycom, Ltd. d éclare que ce ViewStation and ViewStation product line est conforme aux conditions essentielles et à toute autre modalité pertinente de la Directive 1999/5/CE. Dichiarazione di conformità: POLYCOM VIEWSTATION EX USER MANUAL Pdf Download.

Polycom ViewStation
FX User Manual - allguidesbox.com
Polycom VIEWSTATION
EX Manuals & User
Guides. User Manuals,
Guides and
Specifications for your
Polycom VIEWSTATION
EX Conference System,
Security System,

Telephone, Universal Remote Database contains 12 Polycom VIEWSTATION FX Manuals (available for free online viewing or downloading in PDF): Release note. Administrator's manual. Integrator's reference manual, Api manual, Specifications, Getting started manual, Operation & user's manual, Quick tips, Release notes. **Polycom Viewstation User Guide** atcloud.com ViewStation FX User Guide By Internet To contact Polycom technical support, go to the Polycom Global Services Web page at htt p://esupport1.polycom.co m/cgi/top.asp. This page

allows you to enter your

contact information as

well as a question or a description of the problem.

POLYCOM VIEWSTATION

EX API MANUAL Pdf

Download | ManualsLib

POLYCOM viewstation

polycom VIEWSTATION

h 323

Tech Tip: Configure Polycom Group Series with Skype for Business (onpremise)

Configuring Polycom
Videoconferencing
Software How To Setup the
Polycom VC System Setup
Polycom VVX for VOIP
service How to connect
Polycom CX5100 to Skype
Room System V2 Polycom
Soundstation2
Conference Phone
Polycom RealPresence Trio
8800

Quick start with Polycom VVX in O365 or Skype for Business Online<del>Polycom</del> round table video confernce with Lync and Skype for Business Polycom video conferencing Bosch Conference system with Automatic camera control. Simple Explanation of VoIP **Video Conferencing** systems Video Conferencing Installation Tips - EP 37 - USB Conferencing Equipment Setting Up a Virtual Screen in the Unreal Scene I **Aximmetry DE Tutorial** Polycom VSX 7000 system Polycom H-323 Instructional Video Video Conference Equipment Set-Up.mov How to connect using your Polycom Video Conferencing Equipment Polycom Setup and Connection Introduction to Voice Over IP Polycom VSX VOIP service How to 7000S Tutorial Polycom VVX 400 Series Full Tutorial / BT 411 Guide to Legal Video | Part 3: The Set Up | Video Deposition Training -Legal Videographer Polycom RealPresence

Desktop ?Tech? Power of Eagle Eye Director 2 Mantenimiento y conocimiento básico de la pieza de alta y baja <del>velocidad</del>

Polycom - How to install Polycom Soundstation IP4000 conference phone POLYCOM viewstation polycom VIEWSTATION <del>h.323</del>

Tech Tip: Configure Polycom Group Series with Skype for Business (on-premise)

Configuring Polycom Videoconferencing Software How To Setup the Polycom VC System Setup Polycom VVX for connect Polycom CX5100 to Skype Room System V2 Polycom Soundstation2 **Conference Phone** Polycom RealPresence

## Trio 8800

Quick start with Polycom VVX in O365 or Skype for Business Online Polycom round table video confernce with Lync and Skype for Business Polycom video conferencing Bosch Conference system with Automatic camera control. Simple Explanation of VolP Video **Conferencing systems** Video Conferencing Installation Tips - EP 37 -USB Conferencing Equipment Setting Up a Virtual Screen in the Unreal Scene | Aximmetry **DE Tutorial Polycom VSX** ViewStation 7000 system Polycom H-323 Instructional Video Video Conference **Equipment Set-Up.mov** How to connect using your Polycom Video Conferencing Equipment

Polycom Setup and Connection Introduction to Voice Over IP Polycom VSX 7000S Tutorial Polycom VVX 400 Series Full Tutorial / BT 411 Guide to Legal Video | Part 3: The Set Up | Video Deposition Training -Legal Videographer Polycom RealPresence Desktop ?Tech? Power of Eagle Eye Director 2 Mantenimiento v conocimiento básico de la pieza de alta y baja <del>velocidad</del>

Polycom - How to install Polycom Soundstation IP4000 conference phone ViewStation orViewStation FX/VS4000 User Guide. If you purchased a ViewStation H.323 with Quad BRI or ViewStation H.323 with Lucent DCP or ViewStation MP or

ViewStation 128, see the ViewStation User Guide. Each ViewStation SP product has a QuickStart Card, which is shipped in the box with the ViewStation SP.

## Polycom Viewstation Fx User Guide

polycom-ua.com ViewStation User Guide Conference field (Center text field). Diagnostics > Advanced Stats, next to the Data conference listing. If there is a minus sign, the ViewStation is not configured to work with the StreamStation. Optional **Equipment Configuration** www.polycom.com... Page 229: Using A Showstation Ip POLYCOM VIEWSTATION EX USFR MANUAL Pdf Administrator's Guide for ViewStation EX. ViewStation FX ... UC Software 5.5.0 | May

2016 | 3725-46211-006A USER GUIDE Polycom® VVX Business Media Phones Applies to Polycom VVX 101, 201, 300 Series, 400 Series, 500 Series, 600 Series, and 1500 Business Media Phones, ViewStation User Guide support.polycom.com View and Download Polycom VIEWSTATION EX instruction manual online. Welcome to ManualMachine, You have been successfully registered. We have emailed you a verification link to to complete your registration. Please check your inbox, and if you can't find it, check your spam folder to make sure it didn't end up there. ... POLYCOM VIEWSTATION FX USER MANUAL Pdf Download | ManualsLib Read Free Polycom Viewstation User Guide POLYCOM VIEWSTATION EX USER MANUAL Pdf Download | ManualsLib For more information about the global directory server and the Polycom Global Management System, refer to the Administrator's Guide for ViewStation EX, FX, and VS4000. Adding Address Book Entries You can create entries for point-to-ViewStation SP User Guide - polycom-ua.com **Getting Started Guidefor** ViewStation EX, FX, and VS4000 When you attend a meeting using a Polycom ViewStation video conferencing system, you'll see that it's very much like any other meeting you attend in a physical conference room. You see and hear other people and they see and hear you. Polycom Viewstation MP Manuals and User Guides. Digital ... Administrator's Guide for ViewStation EX. ViewStation FX, and VS4000 1-2 www.polycom. com/videodocumentation Key Features Breakthrough Video Quality! Best for low

bandwidth calls — The newlysupported H.264 standard provides twice the video quality of H.263 in calls that use lower line rates. ! Polycom VIEWSTATION EX, SoundStation EX, FX User Manual 2

ViewStation FX; Polycom ViewStation FX Manuals Manuals and User Guides for Polycom ViewStation FX. We have 13 Polycom ViewStation FX manuals available for free PDF download: Api Manual, User Manual. Administrator's Manual. Integrator's Reference Manual, Getting Started Manual, Beginner's Manual, Viewstation Isdn User Guide app.wordtail.com Polycom Viewstation MP Manuals & User Guides, User Manuals, Guides and Specifications for your Polycom Viewstation MP Digital Camera, Telephone. Database contains 2 Polycom Viewstation MP Manuals

(available for free online viewing or downloading in PDF): Operation & user's manual. Polycom ViewStation FX Manuals | ManualsLib ViewStation EX, V iewStation FX, and VS4000 A PI Guide 80 www .polycom.com User Interface Screen Location System Info> Admin Setup> LAN/H.323> Global Manag ement> Setup>Select Server URLs... graphicsmonitor <tv|fx vga|visualconcert|get> Description This command set s the graphics monitor . tv Selects the TV moni tor as the grap ...

Polycom ViewStation EX manual - Download the maual to the ...

March 2003 Edition
3725-21086-001A
ViewStation® FX/VS4000
User Guide VS4000 User's
Guide MarchMarchJune
2003 Edition
3725-20097-005
POLYCOM VIEWSTATION
EX USER MANUAL Pdf
Download | ManualsLib

View and Download Polycom ViewStation EX user manual online. Polycom ViewStation EX: User Guide. ViewStation EX Conference System pdf manual download. Also for: Viewstation fx, Viewstation h.323, Viewstation mp, Viewstation sp128, Viewstation sp384, Viewstation.